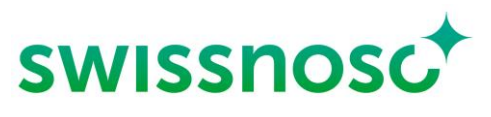

Nationales Zentrum für Infektionsprävention

# Clean Care Monitor – Surgical Site Infections (CCM -SSI) Anleitung

## **Erläuterungen zur Eingabe der direkten Beobachtung im OP mittels CCM-SSI**

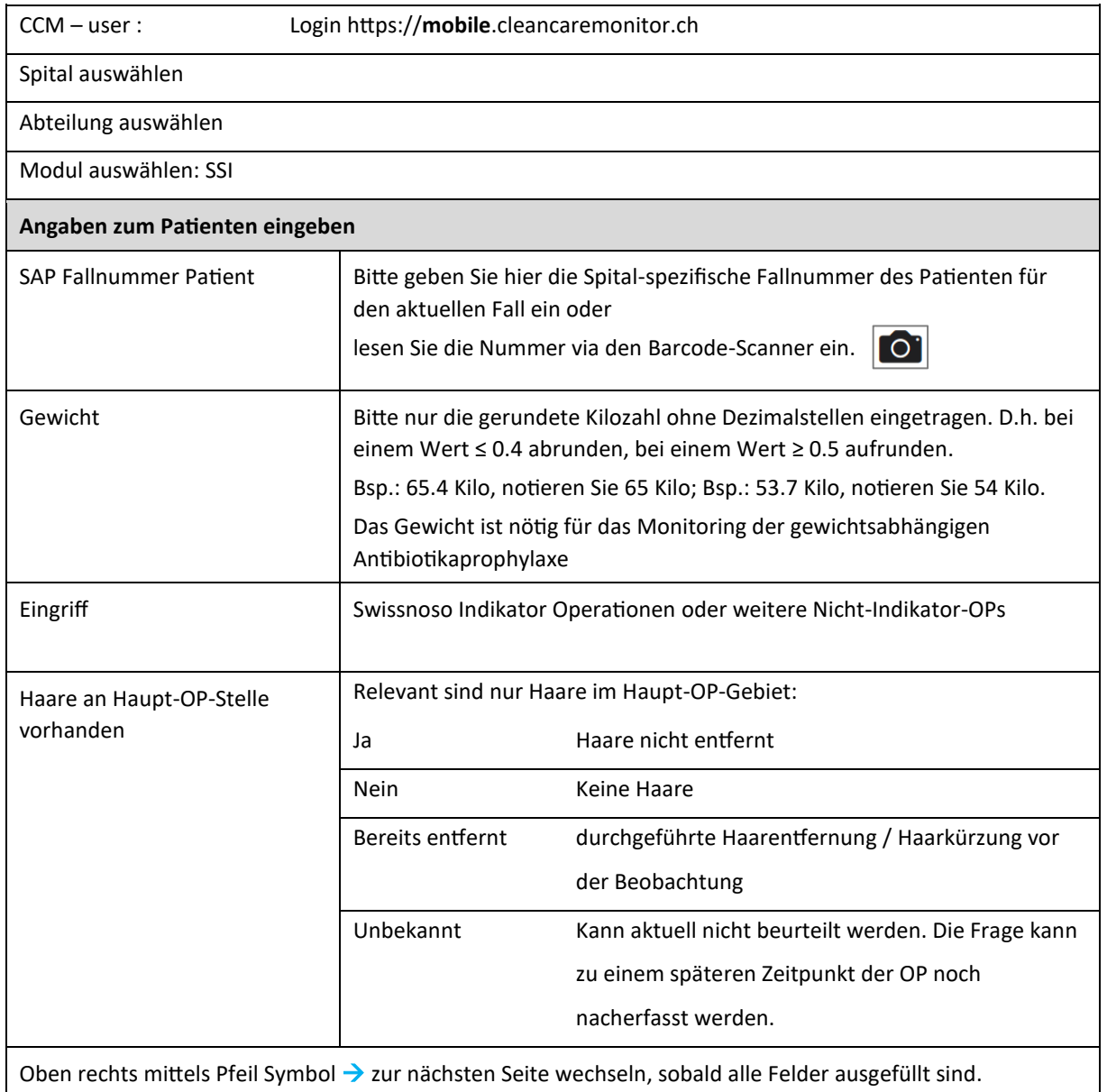

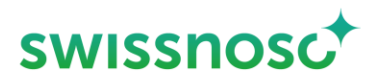

#### **Beobachtung Prozessparameter**

Die verschiedenen Symbole müssen durch Anklicken jeweils zu Beginn der entsprechenden Handlung aktiviert werden. Aktivierung des Symbols = **Zeitstempel** (Uhrzeit, Datum).

➢ Wurde der genaue Zeitpunkt des Starts der Handlung verpasst, wird der Zeitstempel durch langes Drücken bei der Aktivierung des Symbols wahlweise um 30 Sek., 1, 2, 3 oder 4 Min. zurückversetzt erfasst.

Falls **keine** entsprechenden Handlungen (z.B. Haarentfernung) beobachtet werden, sind die **Symbole nicht** zu aktivieren, die Symbole bleiben dann grün.

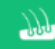

#### **Kürzung der Haare im Operationsgebiet**

Falls eine Haarentfernung/Haarkürzung während der Beobachtung durchgeführt wurde, ist dieses Symbol zu aktivieren.

Relevant ist ausschliesslich eine **Haarentfernung im Haupt-Operationsgebiet**. Haarentfernungen an anderen Körperregionen sind NICHT zu dokumentieren.

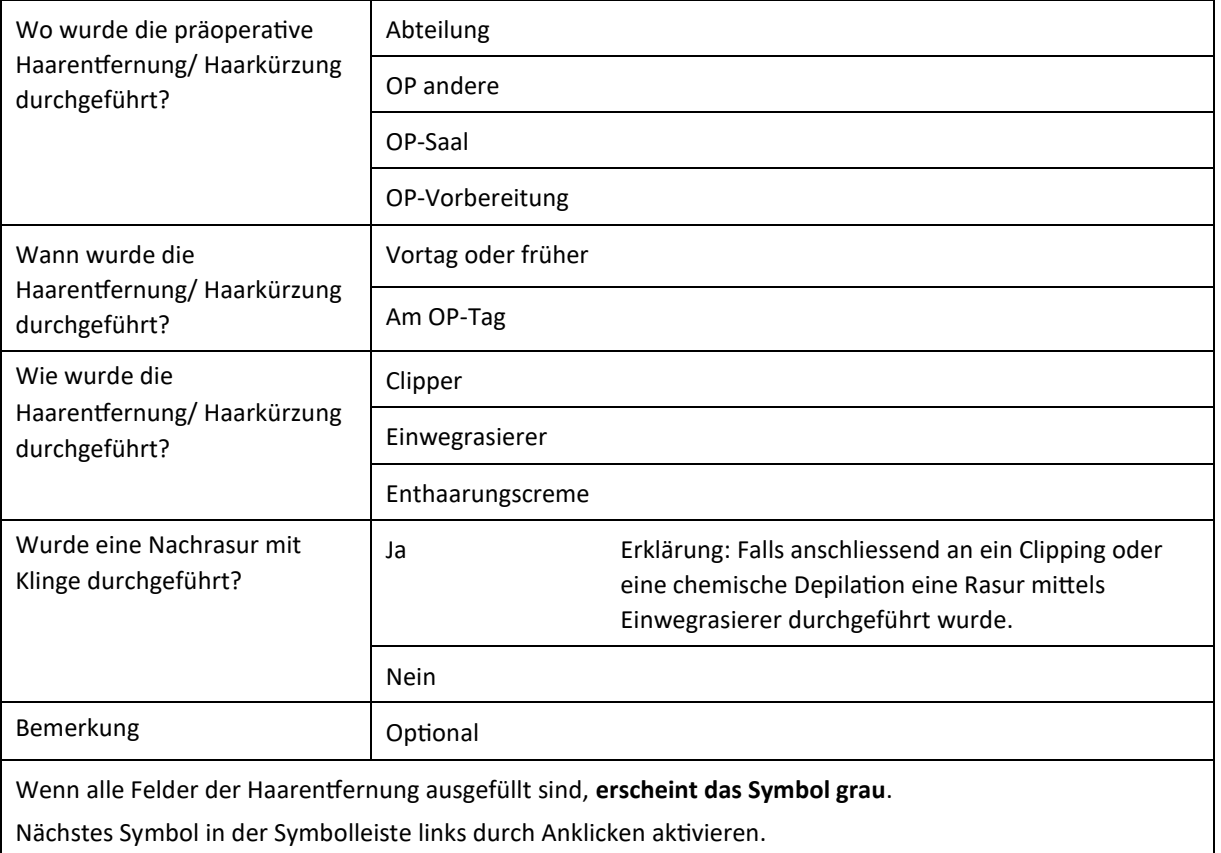

Ê

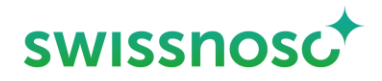

## **Antibiotikaprophylaxe**

Bitte geben Sie hier an ob, und falls ja wie viele Antibiotika **während der Beobachtungsphase** verabreicht wurden.

**Antibiotikum Start mittels Zeitstempel**; für jedes Antibiotikum (falls mehrere verabreicht) beim Start der Verabreichung anklicken und Angaben eingeben/speichern.

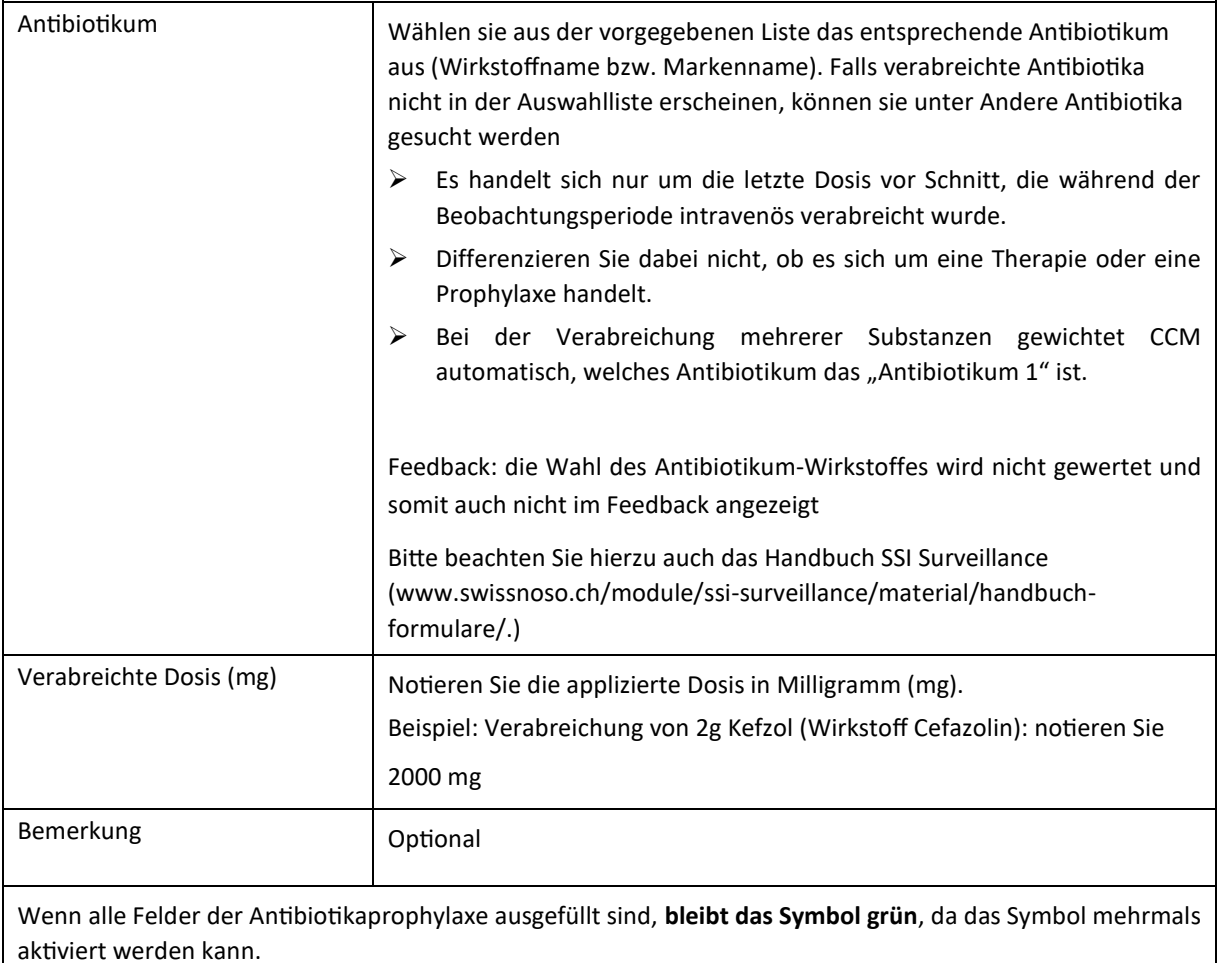

Nächstes Symbol in der Symbolleiste links durch Anklicken aktivieren.

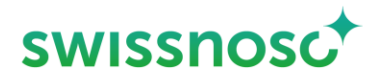

#### **Te Hautantisepsis (Hautdesinfektion)**

Die **Haupt-OP-Stelle** entspricht derjenigen des Haupteingriffes respektive dem Ort der Hauptinzision.

Bei Eingriffen, bei denen verschiedene Bereiche desinfiziert werden, gilt die Definition der Haupt- und sekundären OP-Stellen.

- ➢ Bei Verwendung von körpereigenem Graftmaterial gilt der Ort der Implantation als Haupt-OP-Stelle, der Entnahmeort als sekundäre OP-Stelle (Beispiel: Ort der Venenentnahme bei ACBP).
- ➢ Im Falle von Abdominaloperationen mit gleichzeitiger Desinfektion der Schleimhautareale gilt die Hauptinzisionsstelle als Haupt-OP-Stelle, anderweitig desinfizierte Regionen gelten nicht als sekundäre OP-Stelle und werden somit nicht als sekundäre Desinfektionsstelle erfasst.

Die **sekundäre Desinfektion** wird nur bei der **Neben- OP-Stelle** erfasst, z.B. Venenentnahmestelle bei Herz-OP.

**Desinfektion der Haupt-OP-Stelle (falls vorhanden: zusätzlich Neben- OP-Stelle)**

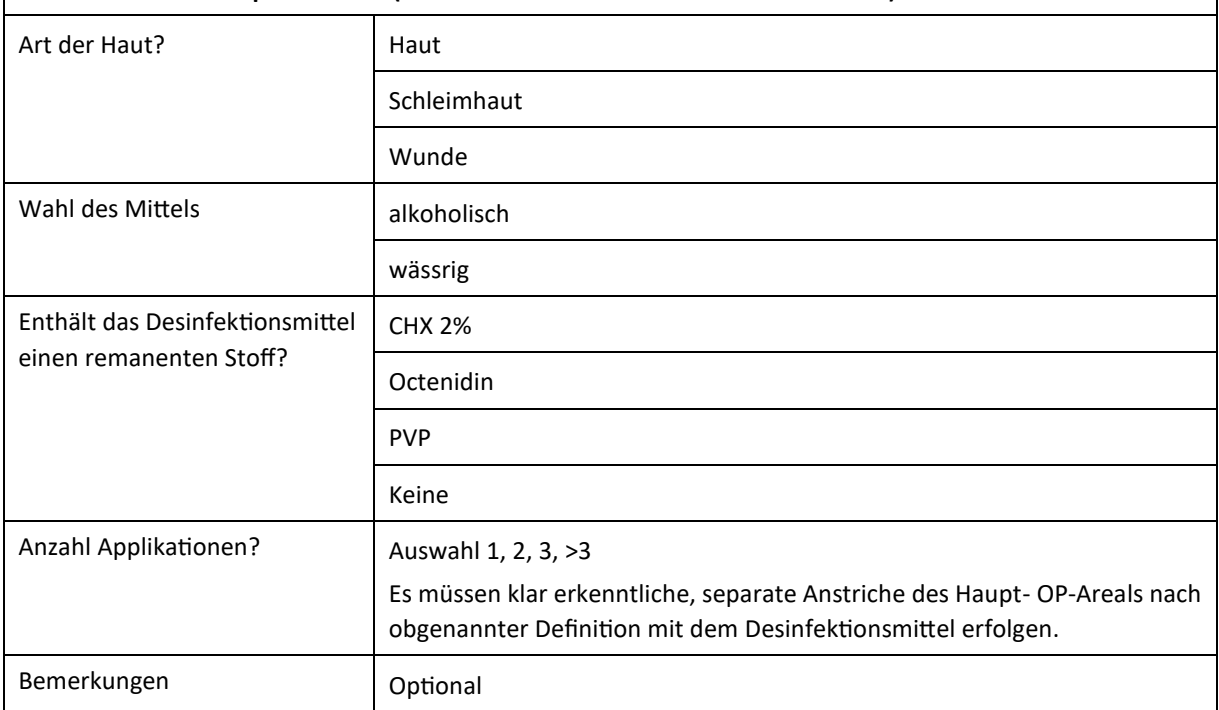

Dauer der Einwirkzeit in Sekunden (Start Abdeckung Haupt-OP-Stelle) ist definiert als Gesamtdauer der Einwirkzeit über alle Anstriche vom Zeitpunkt des Beginns der Hautdesinfektion bis zum Beginn der Abdeckung.

Falls am OP-Feld-Rand das Hautdesinfektionsmittel mit einer sterilen Longuette entfernt wird, damit die Abdeckung besser angeklebt werden kann, muss der Beginn dieser Handlung als Ende Einwirkzeit (= Aktivierung Beginn Abdeckung) definiert werden.

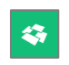

Start Abdeckung Haupt-OP-Stelle (= Ende Einwirkzeit Hautantiseptik) bei Beginn der Abdeckung anklicken.

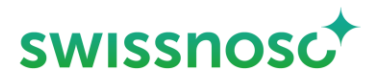

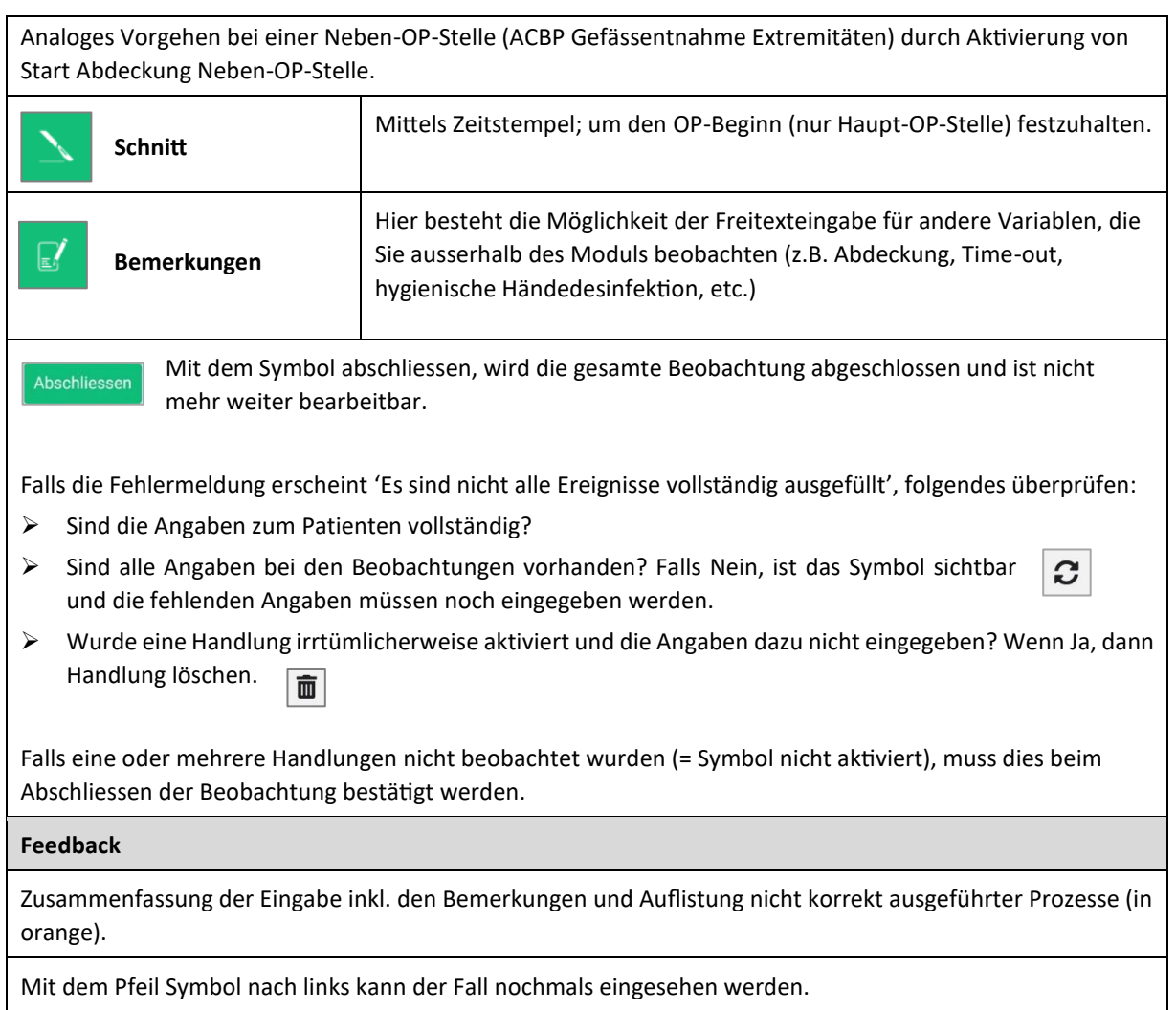

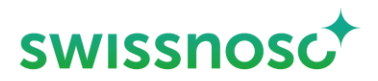

### **Weitere Erklärungen**

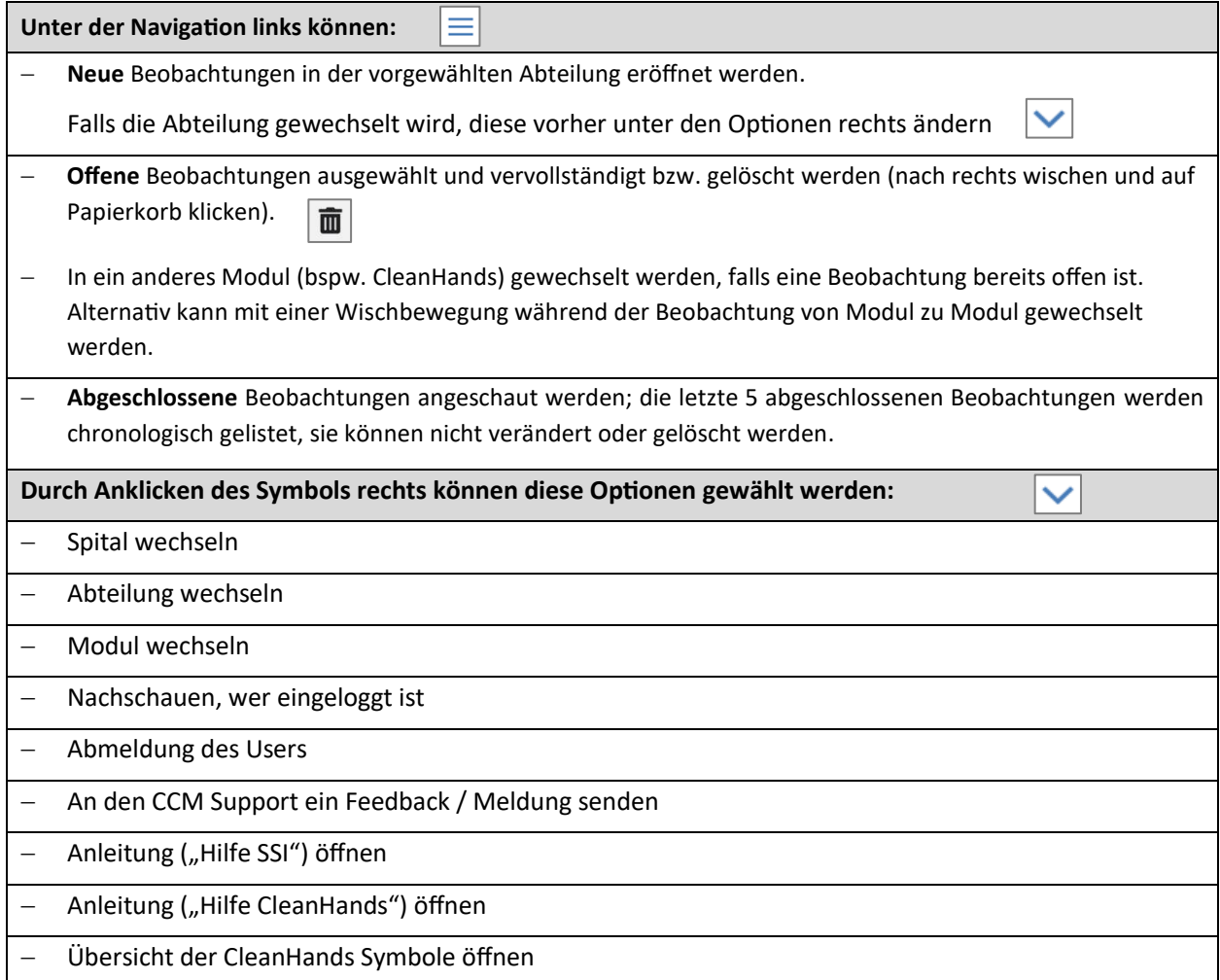